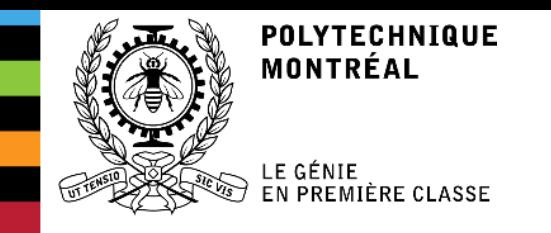

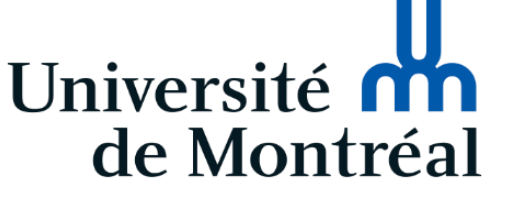

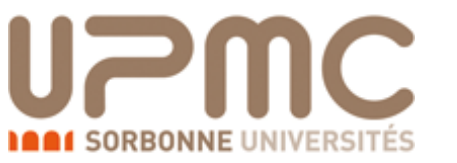

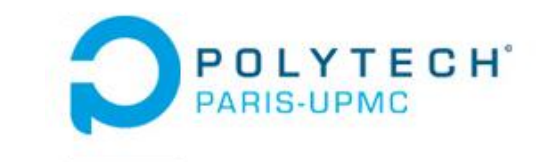

# **INTEGRATING A JAVASCRIPT ENGINE INTO A LIGHT WEB BROWSER**

Niverthan PANCHALINGAM Internship tutor : Yann-Gaël GUEHENEUC Polytech tutor : Yann DOUZE

### **Summary**

#### O I. Polytechnique Montréal

#### O II. Mission

- O III. Tools
- O IV. Setting up the environment
- V. getElementsByClassName

### **Polytechnique Montréal**

#### O Ptidej team

- O Pavillon Lassonde
- Computer Engineering

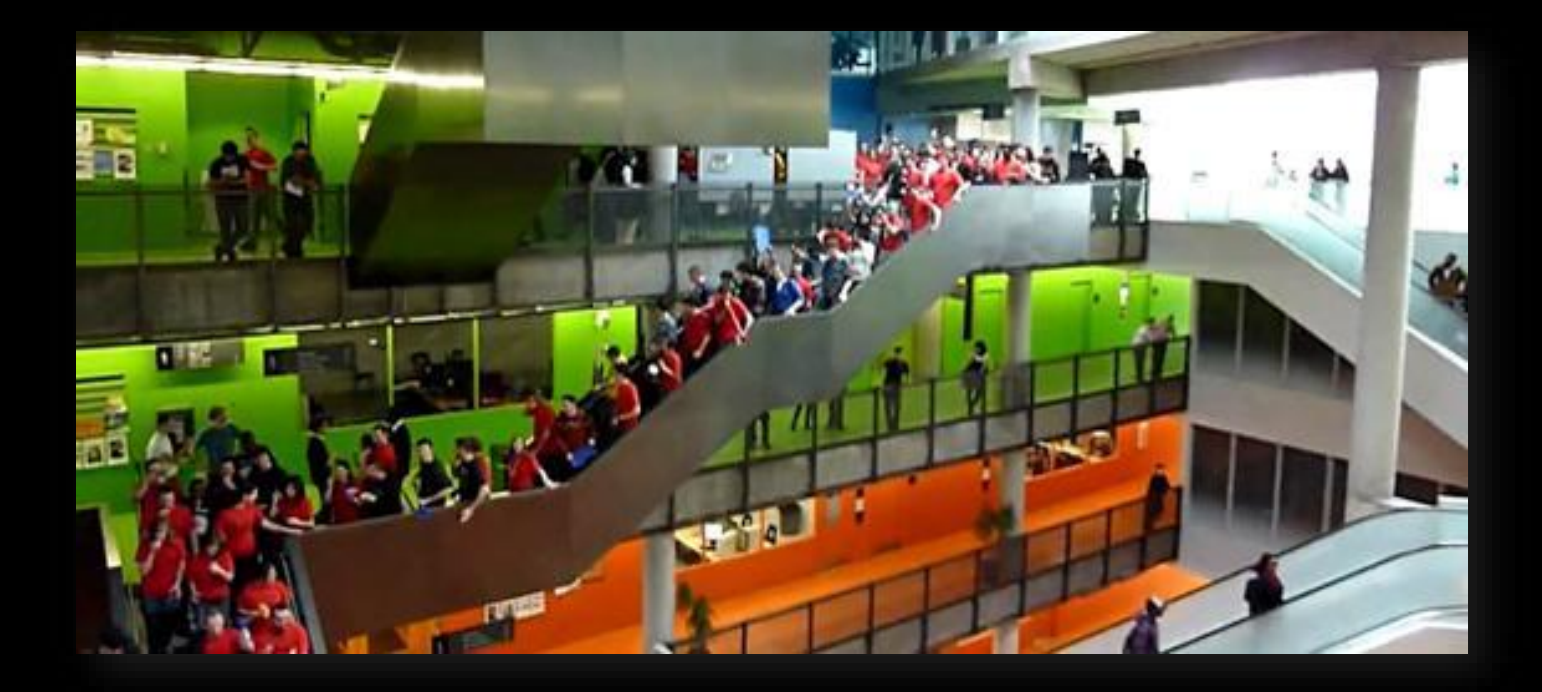

### **Mission**

- JavaScript engine (Duktape)
- O Dylan Levy (NetSurf  $\rightarrow$  AmigaOS)
- O Script
- O Browser crash, whole OS crash

## **Tools : AmigaOS, Amiga Forever & NetSurf**

#### O Operating systems

- O Official AmigaOS emulator : Amiga Forever
- O Free and open source browser
- Embeddable JavaScript engine

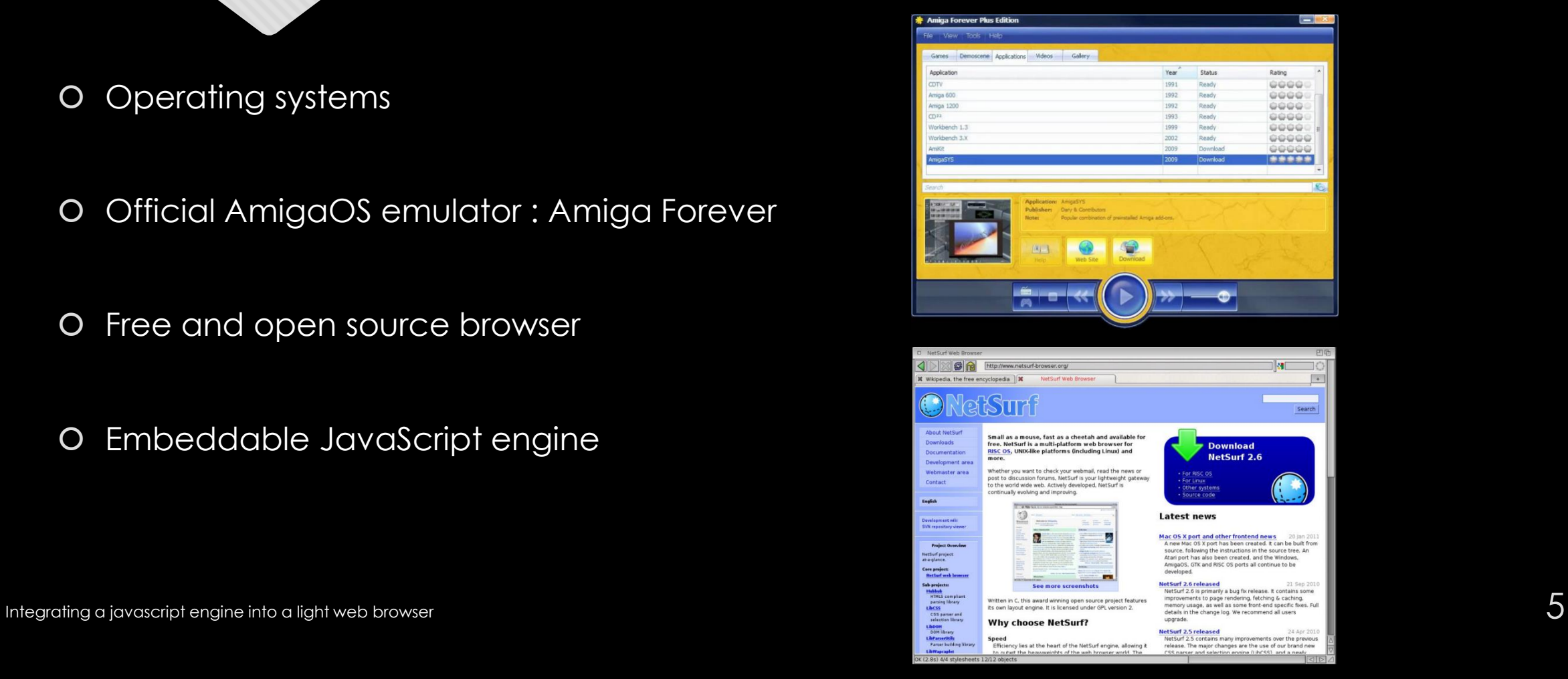

## **Tools : NetScript and Cygwin**

- Automate the NetSurf compilation process
- 3 files and 1 folder :
	- NS.sh : commands to download and compile all the files, tools and libraries
	- NeScript.sh : used to execute NetScript, calls NS.sh, created a log file
	- updateFiles.sh : in charge of modifying all the files needed to compile NetSurf
	- The updateFile folder : contains data
- **O** Shell emulator for Windows

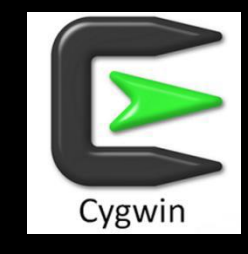

## **Setting up the environment**

O Key for Amiga Forever

- Dylan Levy's GitHub
- Compilation without DukTape
- O SnoopDos
- Update on AmigaForever

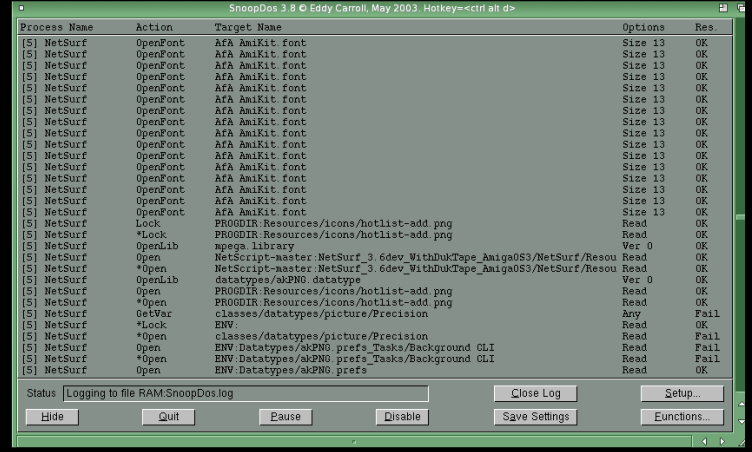

- Methods already implements
- Two similar methods :
	- Document.getElementsByTagName
	- Document.getElementsByClassName
- Verbose mode
- O Setting up a testing Website
- O Not make it local

- O Testing getElementsByTagName
- O Html page with a « p » element
- CSS page with the class « blue »
- document.getElementsByTagName("p").item(0).className = "blue";

"\_dom\_document\_get\_nodelist"

Low memory impact (main goal of NetSurf)

Adding a « class » property

O New way of searching : BY\_CLASS\_NAME

document.getElementsByClassName("a b")

Cache to keep the CSS classes in memory

O The unimplemented methods

O UnimplementedJavascript.txt  $\rightarrow$  1793

# **Thank you for your attention !**